#### Laziness By Need

Stephen ChangNortheastern University3/19/2013ESOP 2013, Rome, Italy "the most powerful tool for modularization … the key to successful programming" [Hughes90]

#### Laziness is great.

"pragmatically important because it enables the producer-consumer programming style"[HM76]

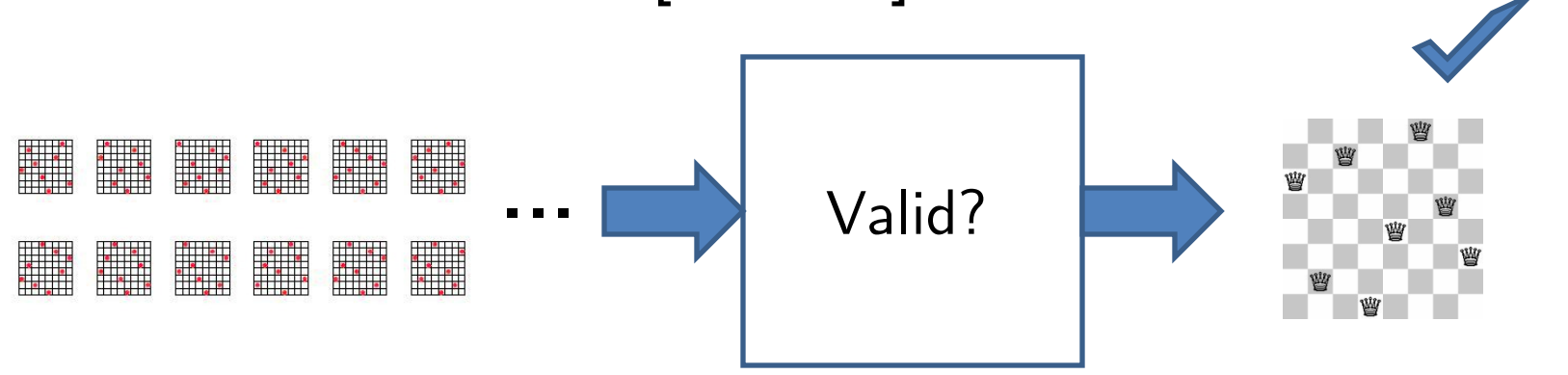

"lazy programs can exhibit astonishing poor space behavior"[HHPJW07]

"monumentally difficult to reason about time"[Harper11]

Or is it?

"in a lazy language, it's much more difficult to predict the order of evaluation"[PJ11]

I want the good without the bad.

#### Solution: strict + lazy *(when needed)*

via static analysis

"languages should support both strict and lazy"[PJ2011]

#### "The question is:Combining lazy and strict has been done?

 What's the default? How easy is it to get the other?How do you mix them together?" Previous Approaches

• Lenient evaluation: Id, pH [Nikhil91, NAH+95]

 $\begin{array}{c} \hline \end{array}$ Trade borronicos ou noz, nont Adds strictness to lazy languages.

 $\bullet$ • Strictness analysis [Mycroft1981, BHA86, CPJ85]

•Cheap Eagerness [Faxen00] How do real-world lazy programmers add strictness?

### seq

"both before and after optimization, most thunks are evaluated" [Faxen00]

"most thunks are unnecessary"[EPJ03]

What about adding laziness to strict languages? "in our corpus of R "most Id90 programs require neither functional nor conditionalnon-strictness"[SG95]programs … the average evaluation rate of promises is 90%"[MHOV12]

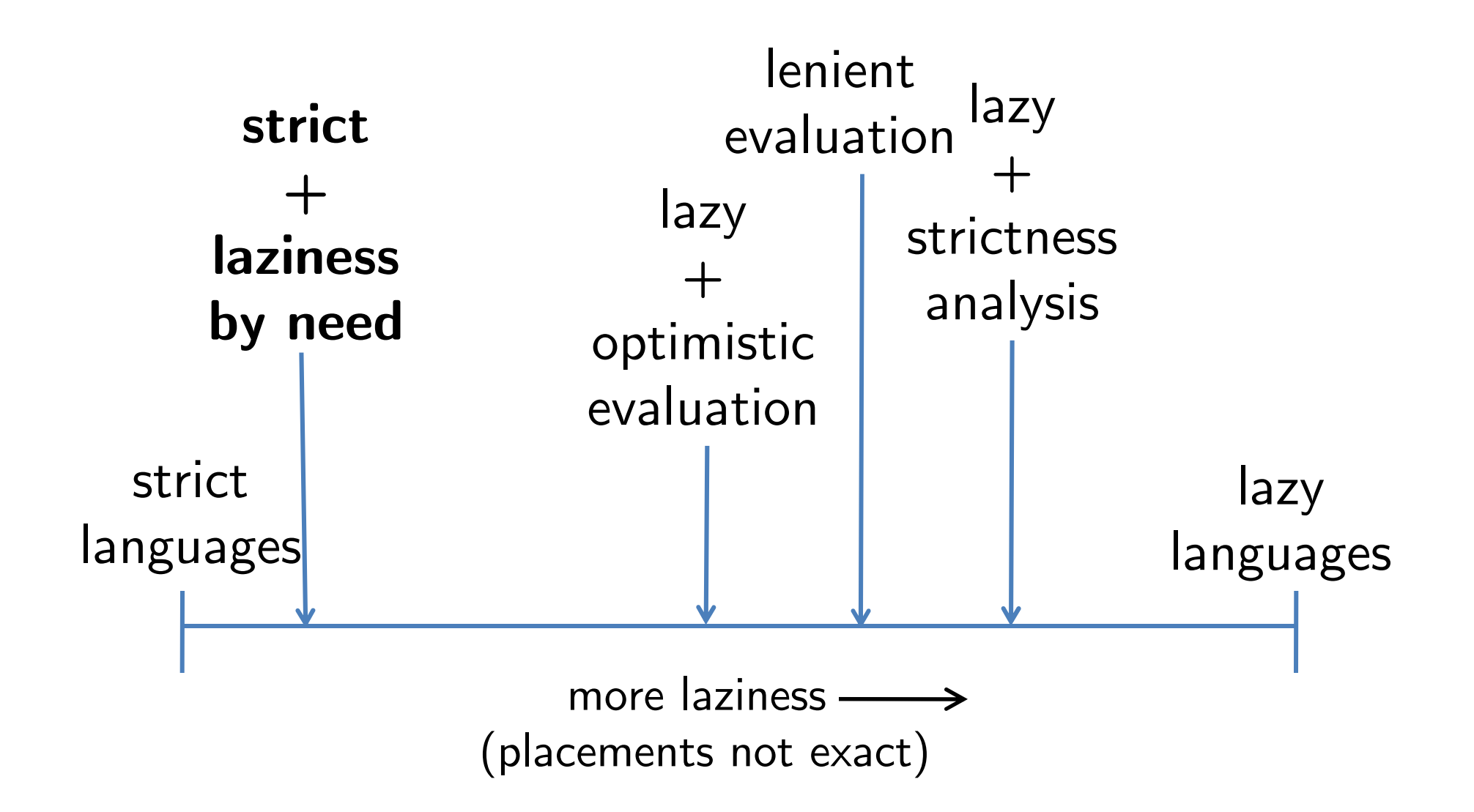

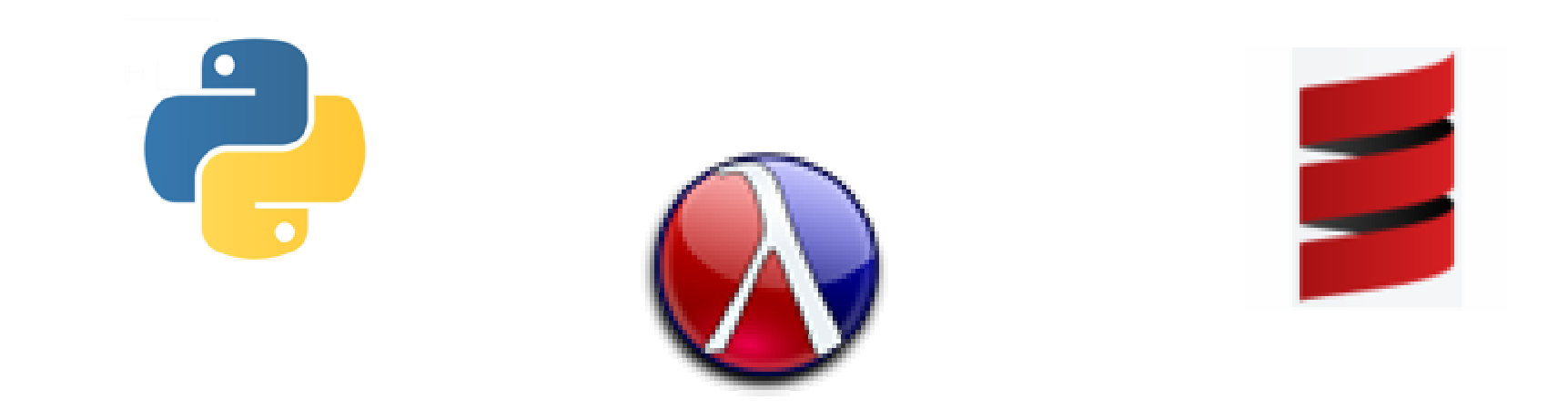

#### Strict languages already have laziness

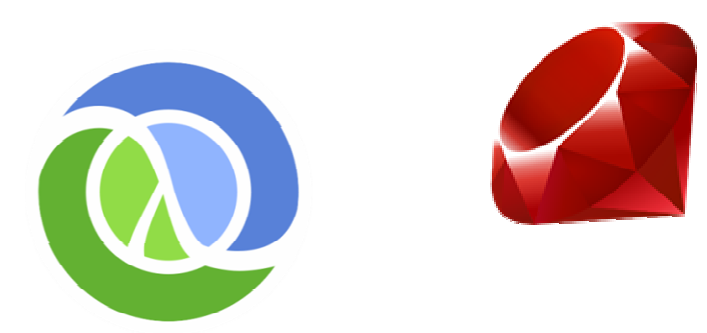

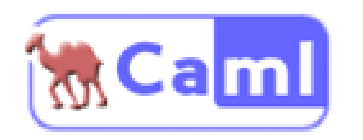

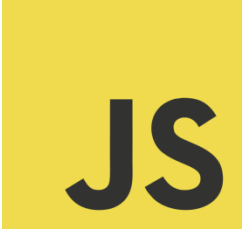

#### So what's the problem?

- •Lazy data structures are not enough.
- •Lazy annotations are hard to get right.

•Laziness is a global property!

# Same Fringe

Two binary trees have the same fringe if they have exactly the same leaves, reading from left to right.

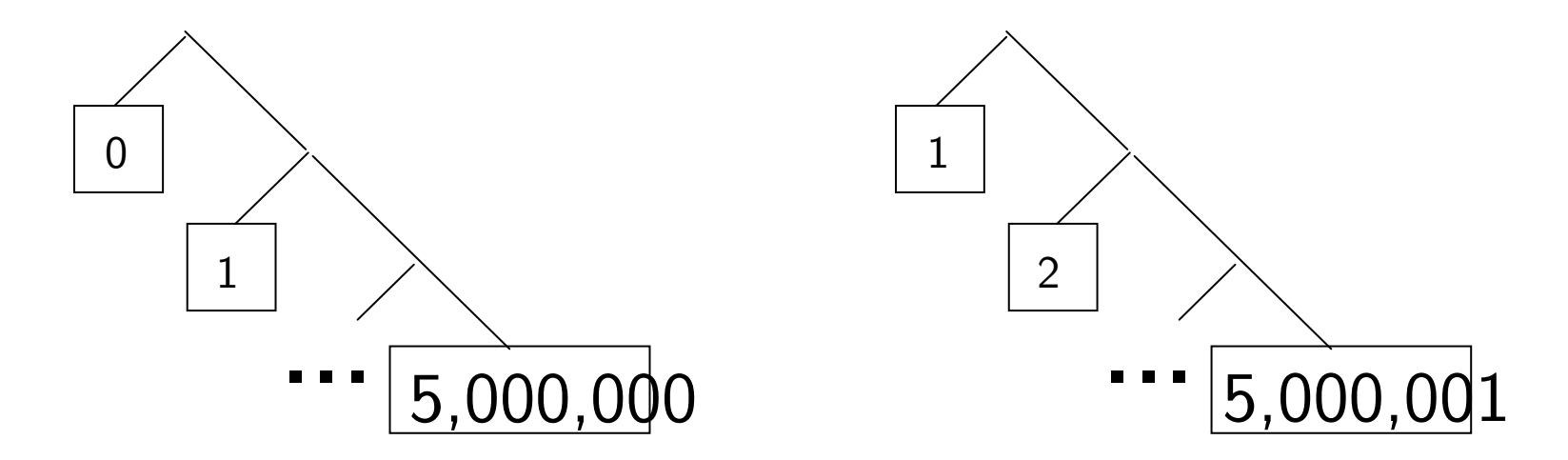

samefringe tree1 tree2 = (flatten  $tree1) == (flatten tree2)$ 

#### Same Fringe

 $A$  (Tree X) is either a:

- -Leaf <sup>X</sup>
- INOUA Node (Tree X) (Tree X)

flatten  $t = f$ lat  $t$  []

flat (Leaf  $x$ ) acc =  $x$ ::acc flat (Node  $t1$   $t2$ ) acc = flat  $t1$  (flat  $t2$  acc)

## Same Fringe (eager)

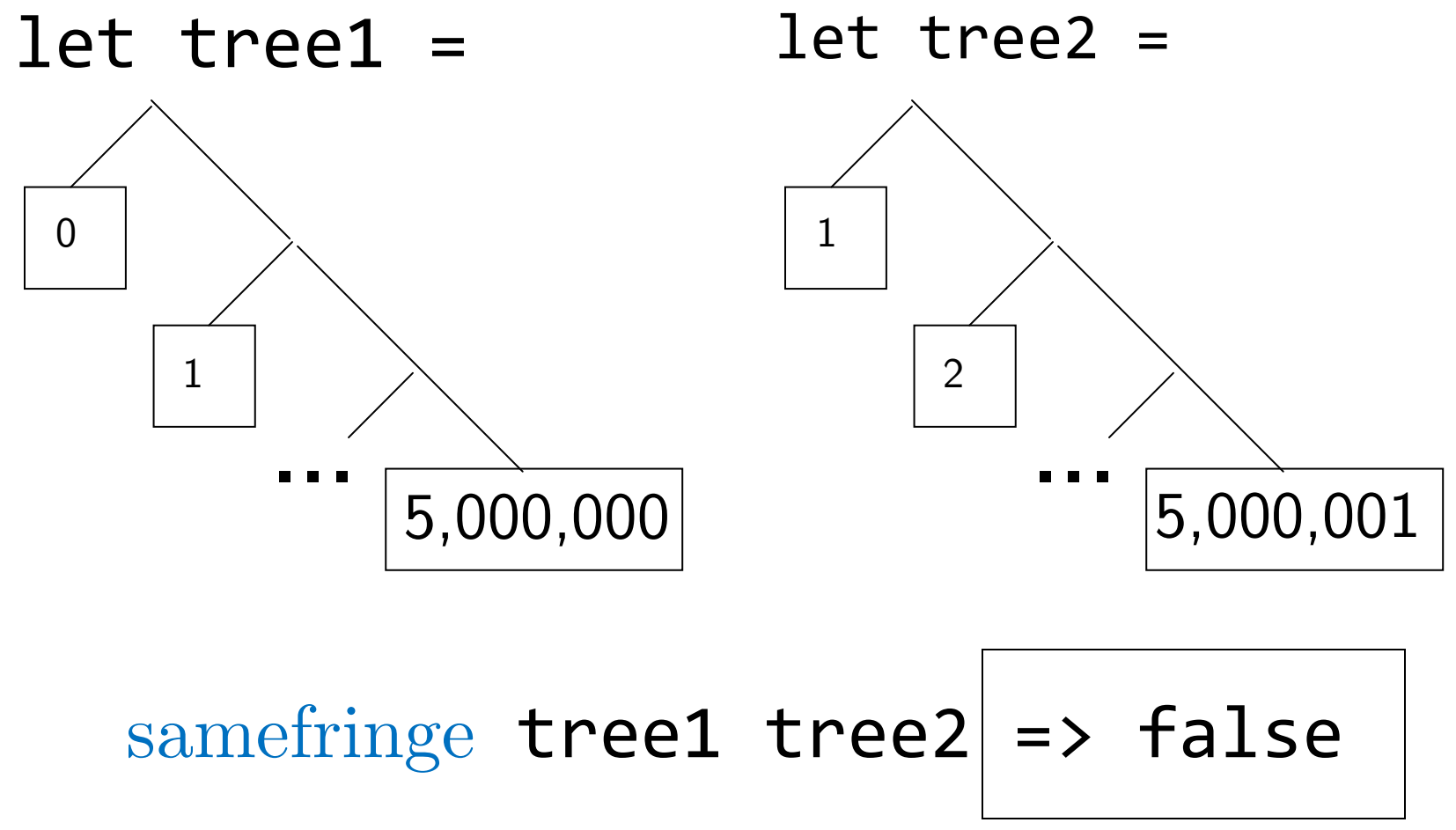

0m13.363s

- A (Stream X) is either a:
- Nil
- Leons X  $\frac{1}{2}$  (Stream X)

 $\text{flatten } t = \text{flat } t$  Mil

flat(Leaf x) acc = Lcons <sup>x</sup>**\$**accflat (Node t1 t2)  $acc = flat t1$  (flat t2 acc)

streameq**\$**Nil**\$**Nil = true streameq**\$**(Lcons x1 xs1) **\$**(Lcons x2 xs2)= $x1 == x2$  && streameq  $xs1$   $xs2$  $\rm{streameq}\,\, \_ \,\, =\,\, false$ 

#### samefringe tree1 tree2 = streameq**\$**(flatten tree1) **\$**(flatten tree2)

 $\mathrm{same fringe}$  tree1 tree2|=> false 0m17.277s(with lazy trees)

0m36.905s

# Same Fringe (naïvely lazy)

flatten  $t = f$ lat  $t$  Nil

flat (Leaf **x**) acc<del><cleons **x** \$</del>acc flat (Node t1 t2) acc = flat t1 (flat t2 acc)

# Same Fringe (properly lazy)

flatten  $t = f$ lat  $t$  Nil

flat(Leaf x) acc = Lcons <sup>x</sup>**\$**accflat (Node  $t1$   $t2$ ) acc = flat  $t1$   $\frac{1}{2}$ (flat  $t2$  acc)

# Same Fringe (properly lazy)

### samefringe tree1 tree2  $\vert$  => false

**0m0.002s** 

## Takeaway

- • Using lazy data structures is not enough.
- • Additional annotations are needed but can be tricky.
- •• If only there was a tool that could help with the process . . .

#### lcons x y  $\equiv$ cons x \$y

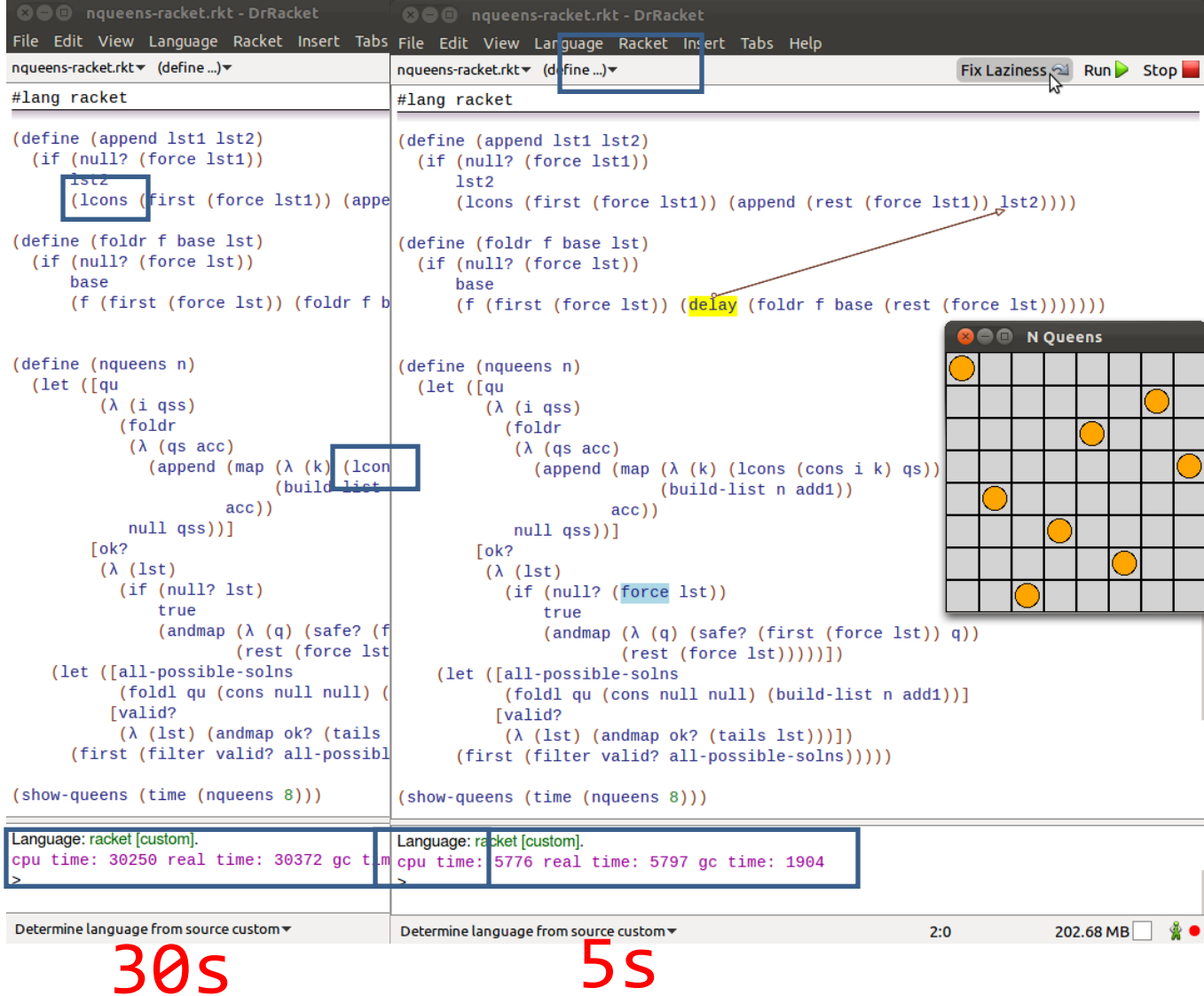

# Same Fringe (naïvely lazy)

flatten  $t = f$ lat t Nil flat(Leaf x) acc = Lcons <sup>x</sup>**\$**accflat (Node t1 t2) acc = flat t1 (flat t2 acc)

#### control flow analysis

## laziness flow analysis

 $+$ 

# control flow analysis $\widehat{\rho} \in \ell \cup x \to \mathcal{P}(\widehat{v})$

 $\, + \,$ 

laziness flow analysis $\widehat{\mathcal{D}} \in \mathcal{P}(\ell)$  $\widehat{\mathcal{S}} \in \mathcal{P}(\ell)$  $\widehat{\mathcal{F}} \in \mathcal{P}(\ell)$ 

# $\hat{\mathcal{D}}$  = arguments that reach a lazy construct

 $\widehat{S}$  = arguments that reach a strict context

# $\widehat{F}$  = expressions to force

Transformation

•Delay all

•Force all

# Abstract value $(\arg \ell)$

tracks flow of functions arguments.

#### Analysis specified with rules:

$$
(\widehat{\rho}, \widehat{\mathcal{D}}, \widehat{\mathcal{S}}, \widehat{\mathcal{F}}) \models e \text{ iff } c_1, \ldots, c_n
$$

Read: Sets  $\widehat{\rho}, \mathcal{D}, \mathcal{S}, \mathcal{F}$  approximate expression if and only if constraints  $c_1,\ldots,c_n$  hold.

$$
\widehat{\rho} \models (e_f^{\ell_f} e_1^{\ell_1} \dots)^{\ell} \text{ iff } [\text{app}]
$$
\n
$$
\widehat{\rho} \models e_f^{\ell_f} \land \widehat{\rho} \models e_1^{\ell_1} \land \dots \land
$$
\n
$$
(\forall \lambda (x_1 \dots). \ell_0 \in \widehat{\rho}(\ell_f) : \widehat{\rho}(\ell_1) \subseteq \widehat{\rho}(x_1) \land \dots \land \widehat{\rho}(\ell_0) \subseteq \widehat{\rho}(\ell))
$$

$$
\widehat{\rho} \models (e_f^{\ell_f} e_1^{\ell_1} \dots)^{\ell} \text{ iff } [app] \n\widehat{\rho} \models e_f^{\ell_f} \land \widehat{\rho} \models e_1^{\ell_1} \land \dots \land \n(\forall \lambda(x_1 \dots). \ell_0 \in \widehat{\rho}(\ell_f) : \n\widehat{\rho}(\ell_1) \subseteq \widehat{\rho}(x_1) \land \dots \land \widehat{\rho}(\ell_0) \subseteq \widehat{\rho}(\ell) \n\land (arg \ell_1) \in \widehat{\rho}(x_1) \land \dots
$$

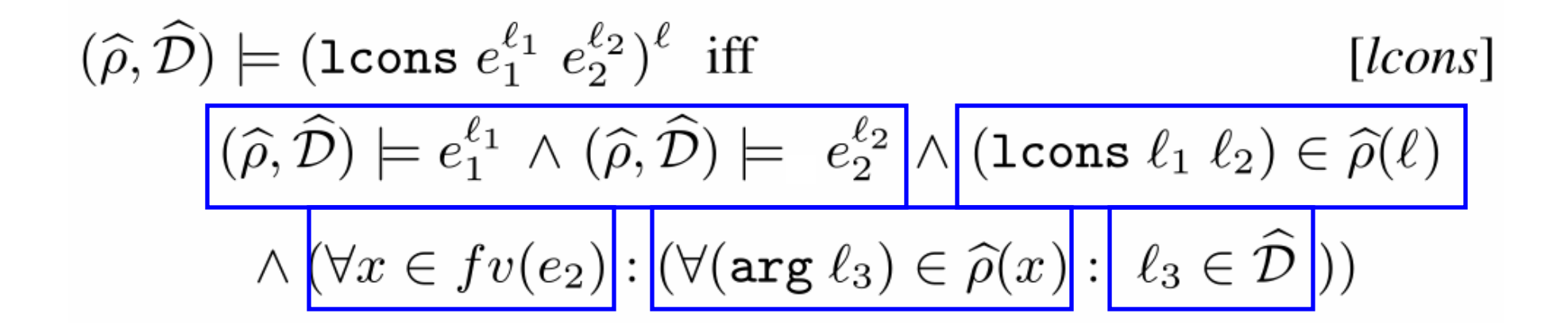

# strict contextscontexts where a thunk should not appear

examples:

- and the state of the state  $-$ arguments to primitives
- and the state of the state  $-$  if test expression
- –function position in an application

$$
(\widehat{\rho}, \widehat{\mathcal{D}}, \widehat{\mathcal{S}}, \widehat{\mathcal{F}}) \models S[e^{\ell}] \text{ iff } \dots \land \text{ [strict]}
$$

$$
\boxed{(\forall (\arg \ell_1) \in \widehat{\rho}(\ell) : \ell_1 \in \widehat{\mathcal{S}})} \land \boxed{(\exists \text{delay} \in \widehat{\rho}(\ell) \Rightarrow \ell \in \widehat{\mathcal{F}})}
$$

We used our tool …

#### … and found some bugs.

```
define enqueue(elem dq) = \dotslet strictprt = \langle extract strict part of dq\ranglenewstrictprt = \langlecombine elem and strictprt\ranglelazyprt = force \langle extract lazy part of dq\ranglelazyprt1 = \langle extracted from lazyprt \ranglelazyprt2 = \langle extracted from lazyprt \ranglein Deque newstrictprt (delay \langle combine lazyprt1 and lazyprt2\rangle)
```
#### Conclusions

- • Get the benefits of laziness by starting strict and adding laziness by need.
- • A flow-analysis-based tool can help in adding laziness to strict programs.

Thanks.